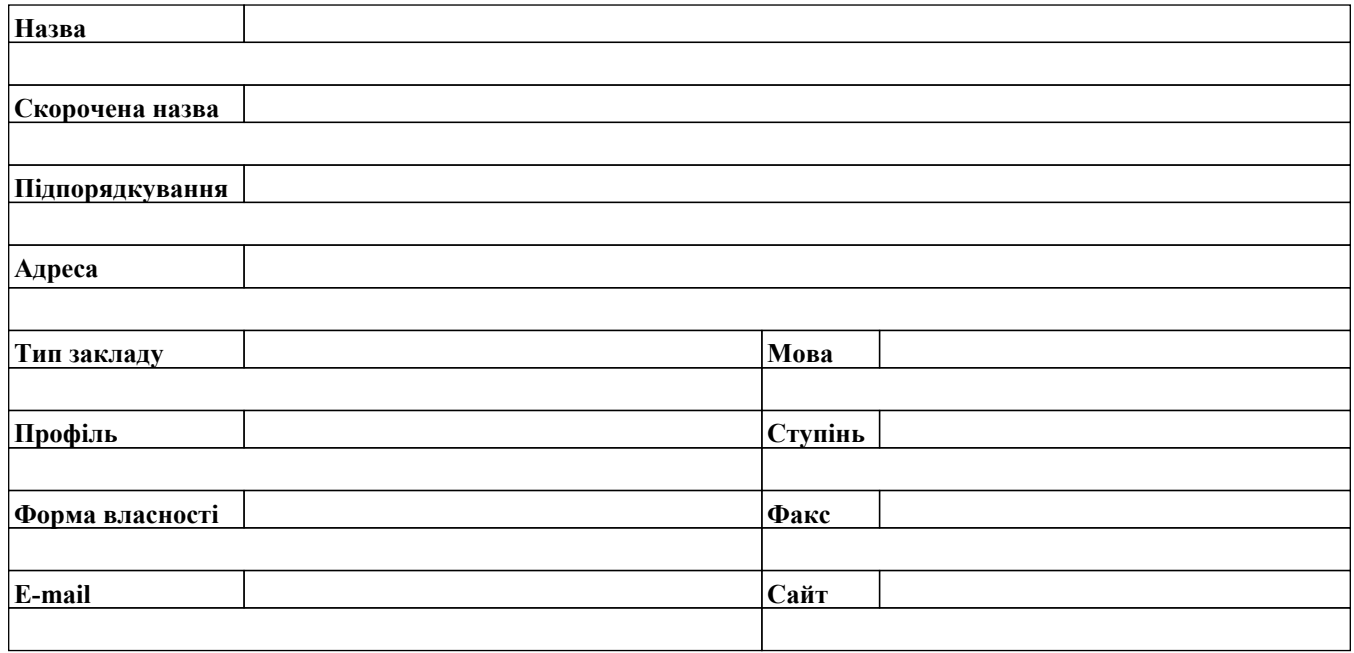

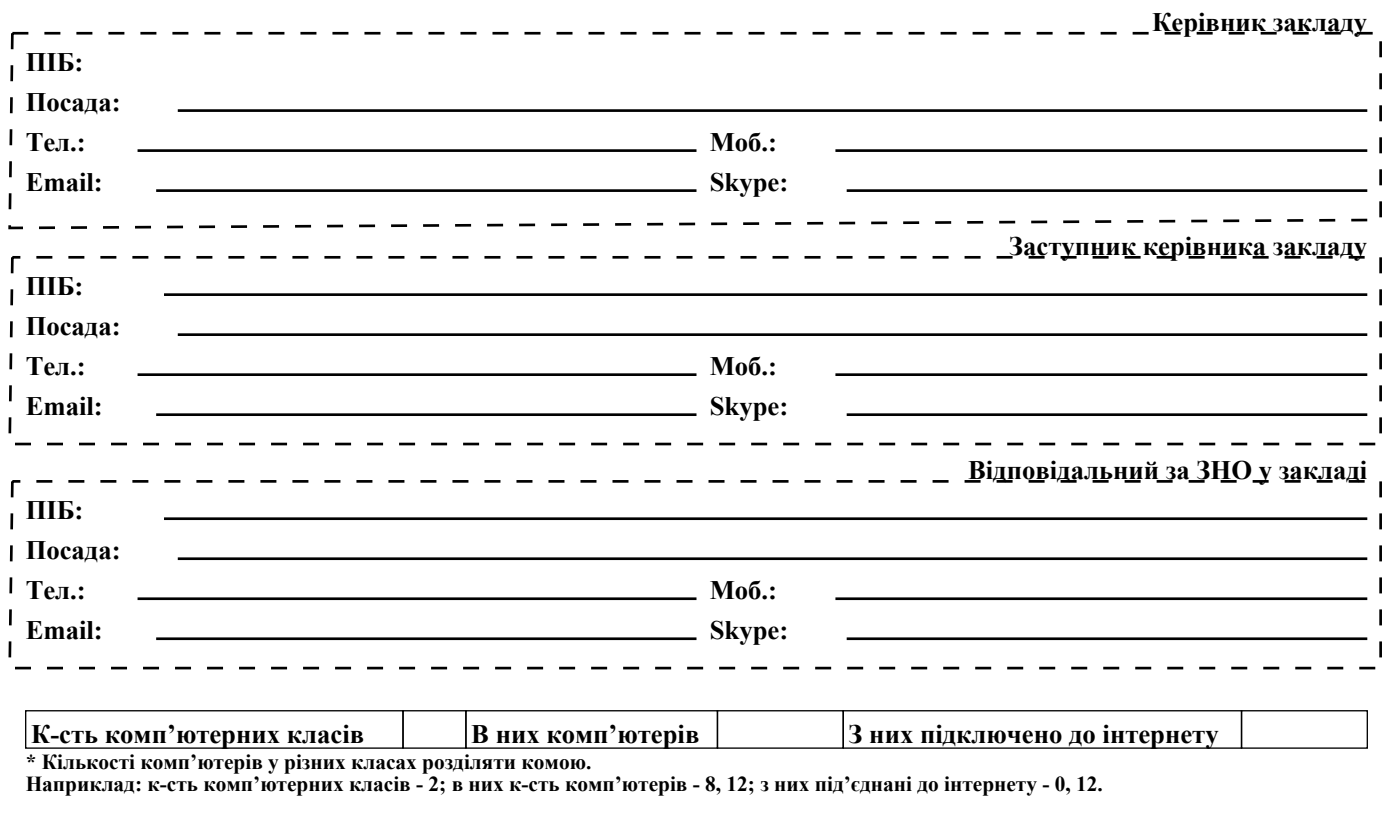

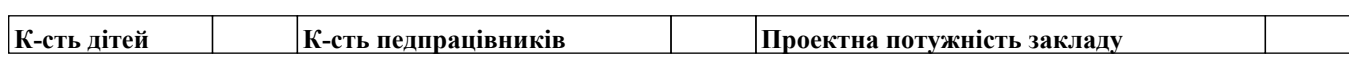

## **Кількість учнів та іноземні мови, які вони вивчають; кількість учнів, які потребують сурдоперекладача**

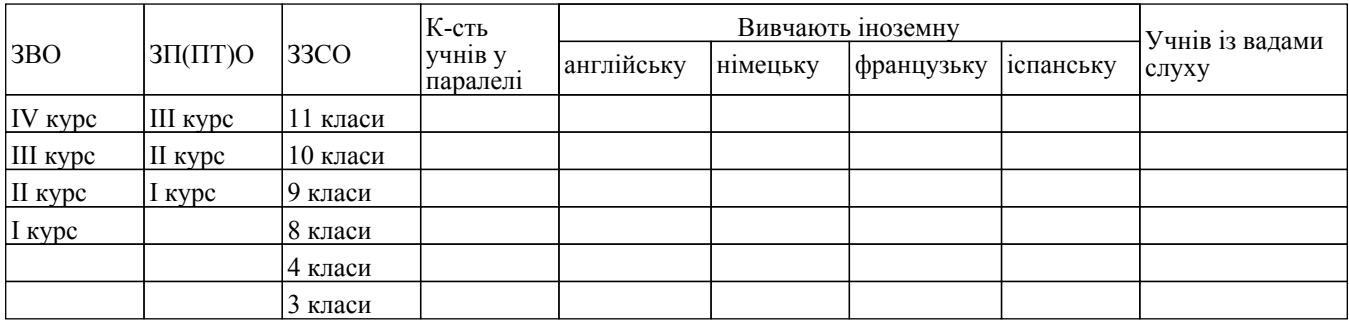

## **Примітка:**

**Додаткові дані про навчання (гуртки, факультативи, курси, секції, інклюзивне навчання тощо)**

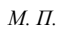

 $\overline{\mathbf{r}}$